Borland JBuilder

- 13 ISBN 9787505392588
- 10 ISBN 7505392581

出版时间:2004-1

页数:415

版权说明:本站所提供下载的PDF图书仅提供预览和简介以及在线试读,请支持正版图书。

#### www.tushu000.com

abuilder des JBuilder des JBuilder **JBuilder UML** Java **JBuilder** 

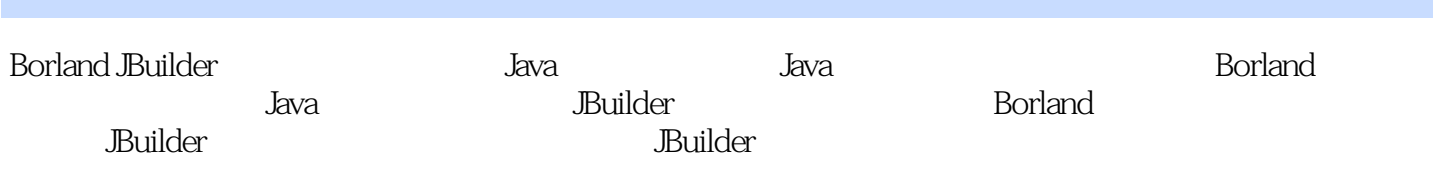

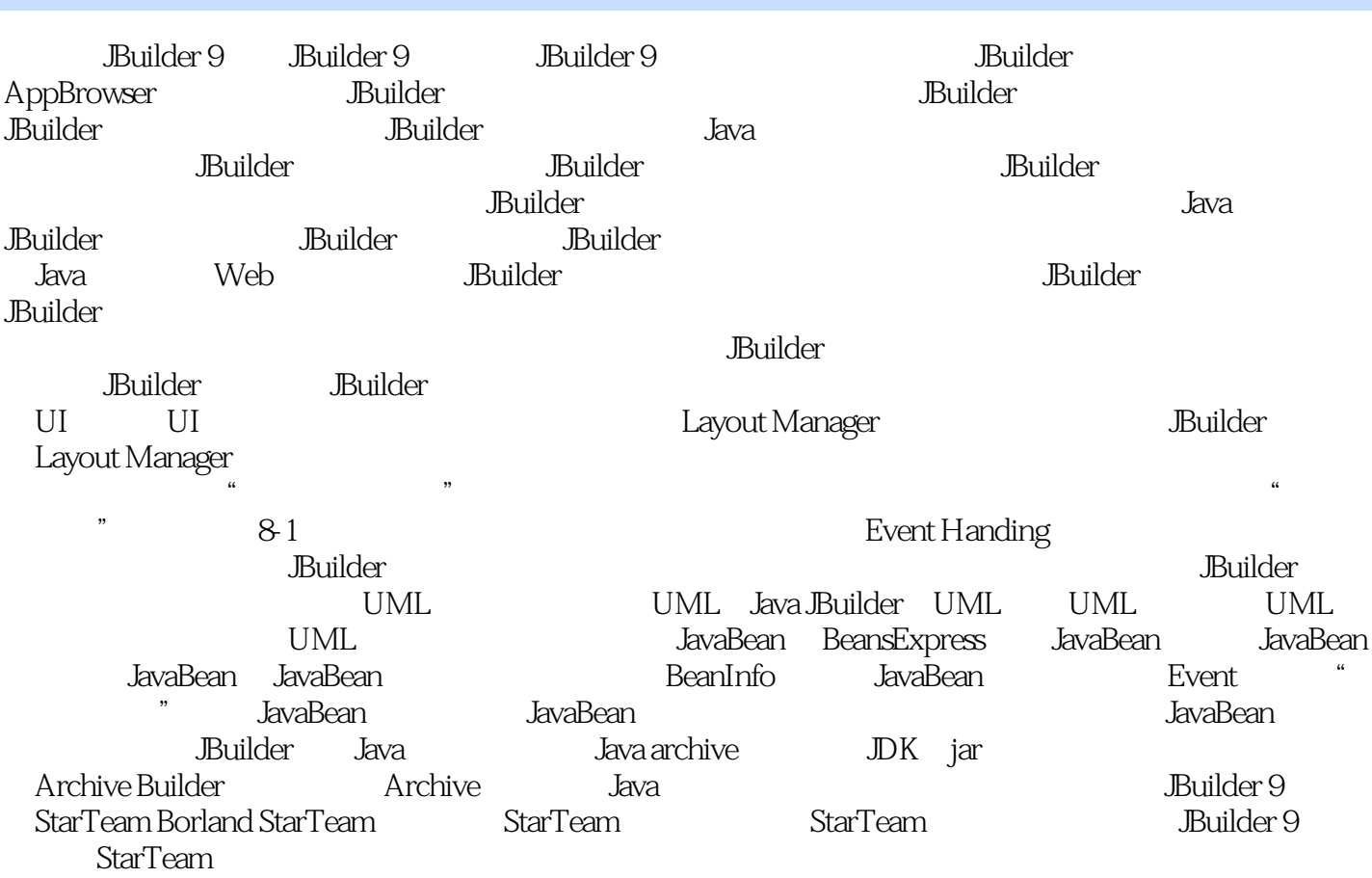

本站所提供下载的PDF图书仅提供预览和简介,请支持正版图书。

:www.tushu000.com